#### **Módulo 3**

#### Sistemas Gráficos e Interação Instituto Superior de Engenharia do Porto

#### **Filipe Pacheco**

ffp@isep.ipp.pt

# **Pontos, Linhas e Polígonos**

**SGRAI 2020/21** DEI-ISEP 45

**IN FERENC** 

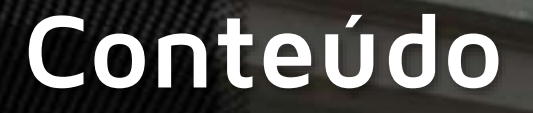

- Instruções de desenho
- Especificidade de linhas, pontos e polígonos

#### Demo

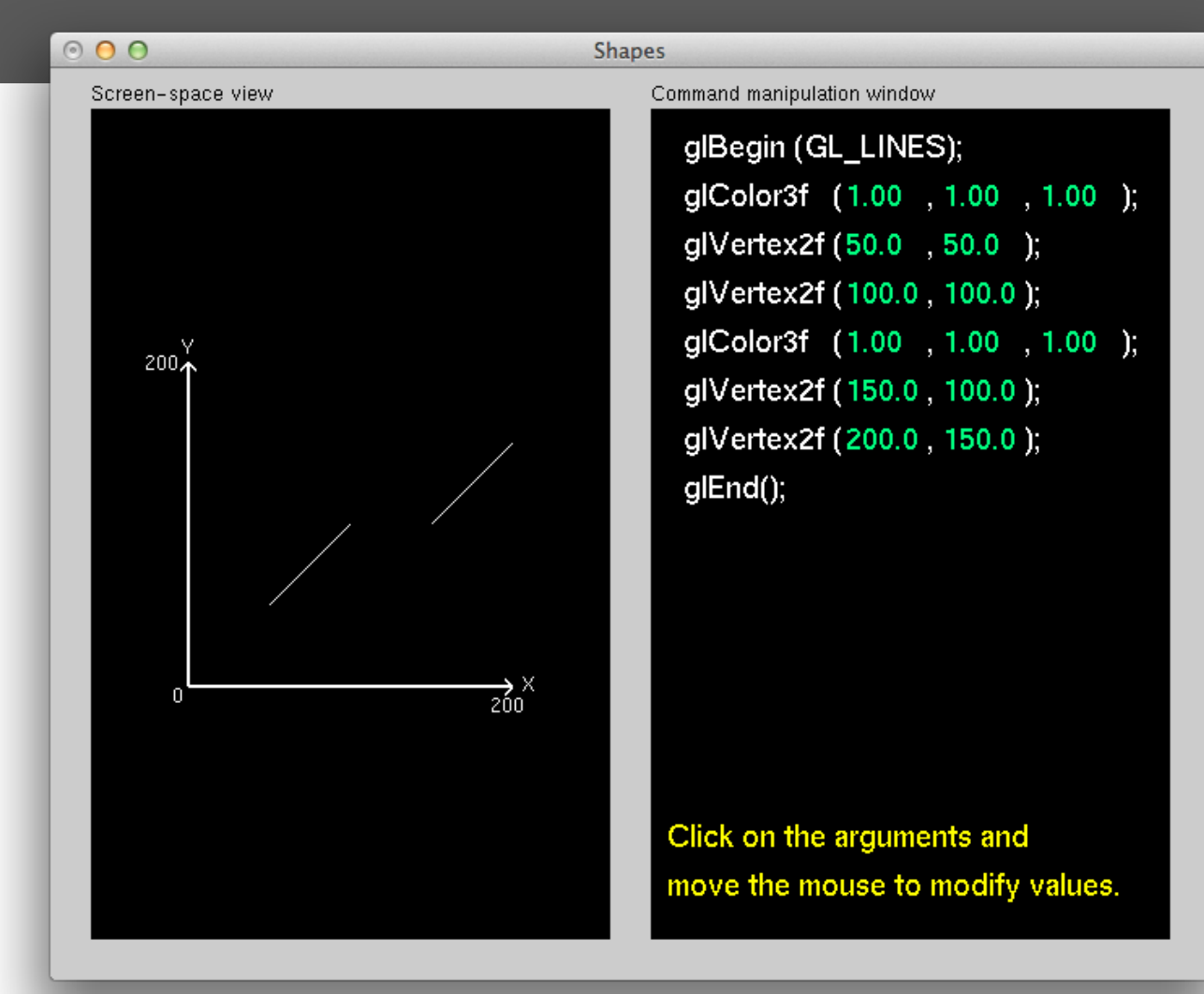

**SGRAI 2020/21** 

### **Desenho de objectos simples**

- **glBegin(***mode***) / glEnd()**
	- ◎ GL POINTS
	- GL\_LINES
	- GL\_LINE\_STRIP
	- **6** GL LINE LOOP
	- **© GL TRIANGLES**
	- **6 GL TRIANGLE STRIP**
	- GL\_TRIANGLE\_FAN
	- **6 GL POLYGON**
	- GL\_QUADS
	- **6 GL QUAD STRIP**
- **glRectf(xi,yi,xf,yf)**

#### Demo

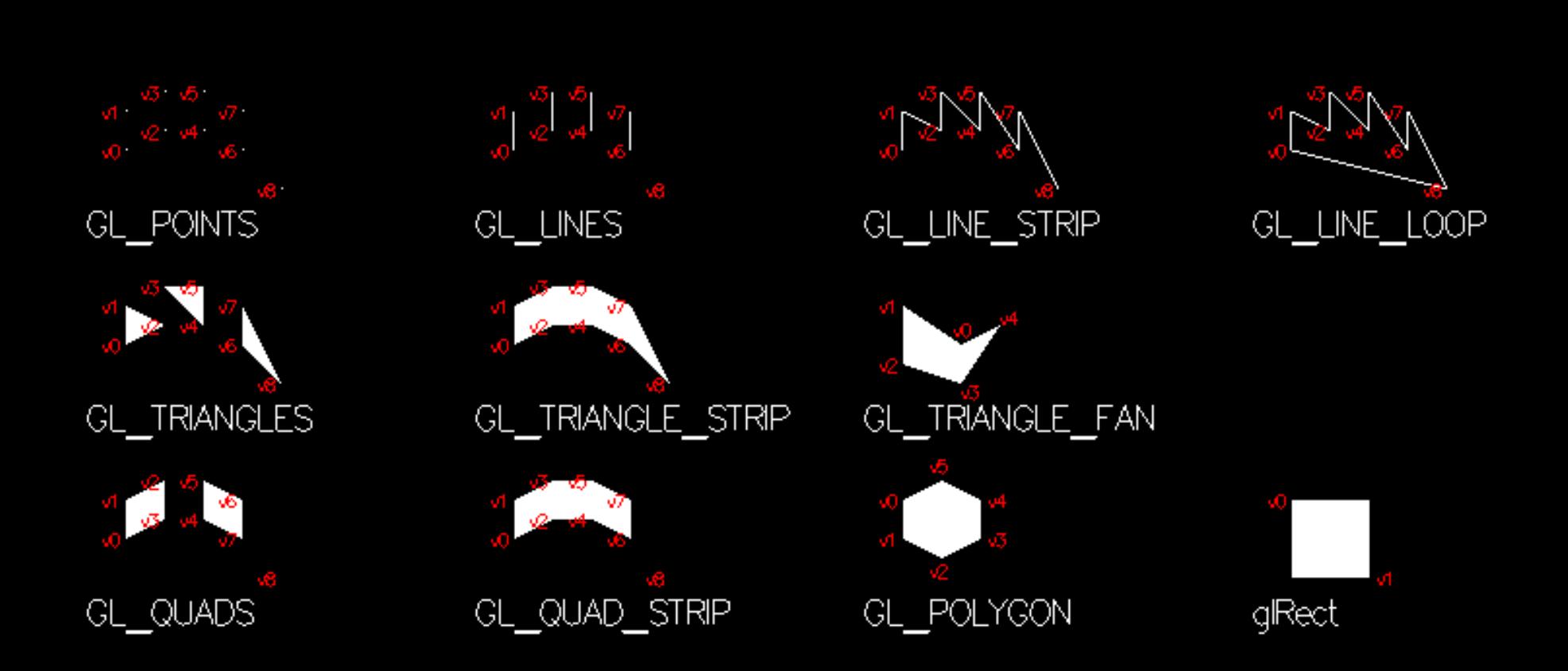

#### **Vértices usados na demo**

#### **// Points, Lines**

**glBegin(mode);**

- **glVertex2i(10, 20);**
- **glVertex2i(10, 10);**
- **glVertex2i(20, 15);**
- **glVertex2i(20, 5);**
- **glVertex2i(30, 15);**
- **glVertex2i(30, 5);**
- **glVertex2i(40, 20);**
- **glVertex2i(40, 10);**
- **glVertex2i(50, 30);**

**glEnd();**

#### **// Quads**

**glBegin(GL\_QUADS);**

- **glVertex2i(10, 20);**
- **glVertex2i(10, 10);**
- **glVertex2i(20, 5);**
- **glVertex2i(20, 15);**
- **glVertex2i(30, 5);**
- **glVertex2i(30, 15);**
- **glVertex2i(40, 20);**
- **glVertex2i(40, 10);**

```
glEnd();
```
**// vértices indicados em // loop seguindo um sentido // CW/CCW**

#### SGRAI 2020/21 SGRAI 2020/21 SGRAI 2020/21 SGRAI 2020/21 SGRAI 2020/21 SGRAI 2020/21 SGRAI 2020/21

# **OpenGL between glBegin() and glEnd()**

- **glColor**
	- ◎ RGB Color

#### **glIndex**

- Indexed Color
- **glVertex**
	- 2D or 3D coordinates
- **glNormal**
	- Surface normal (used for light model)
- **glMaterial**
	- Object characteristics (light model)
- **glCallList, glCallLists**
	- Pre-compiled lists

#### **Vértices**

- **glVertex{2|3|4}**
	- $\circ$  2D (xy)
	- $\circ$  3D (xyz)
	- Homogeneous coordinates (xyzw)
- Indicate the vertices of each face in the same direction (CW ou CCW)

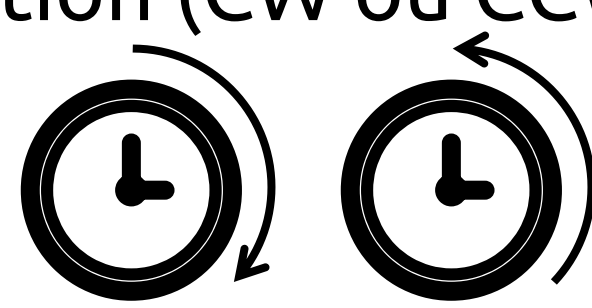

# **Modo de polígonos**

- **glPolygonMode(***face***,** *mode***)**
	- *face*  select what faces
		- ◎ GL FRONT
		- ◎ GL BACK
		- GL\_FRONT\_AND\_BACK
	- *mode* drawing mode
		- GL\_POINT
		- GL\_LINE
		- ◎ GL FILL
- By default, faces whose vertices are indicated CCW are "facing forward" faces
- Default mode is filled (GL\_FILL)

## **Convex Poligons**

 Any line that "crosses" a polygon has only one segment within the polygon.

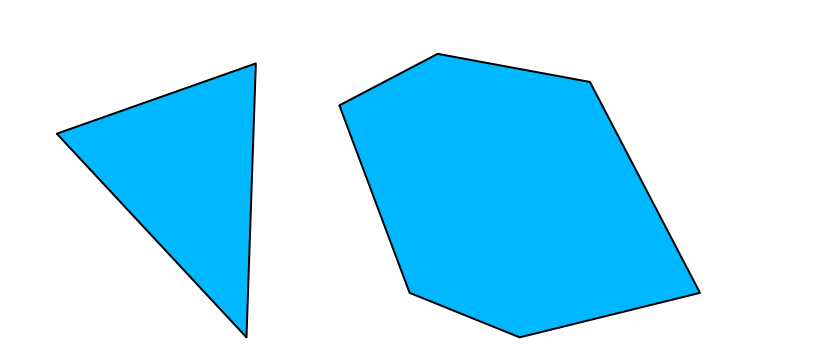

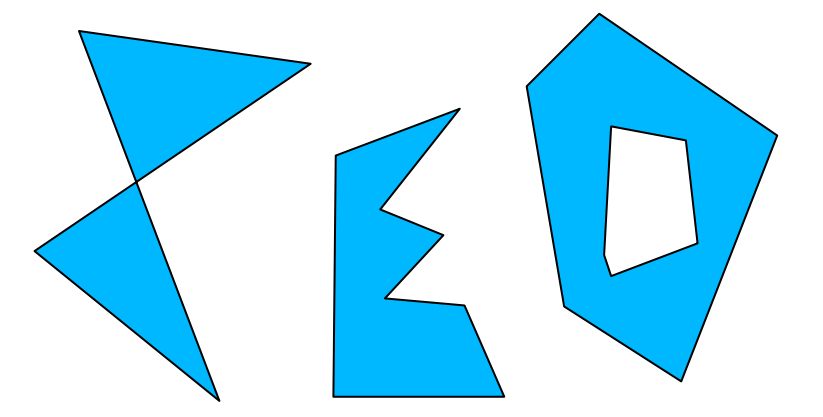

**Convex Non Convex** 

# **Non convex poligons in OpenGL**

 Split into convex polygons (eg, triangles) and use glEdgeFlag to indicate the vertices that belong to edge edges

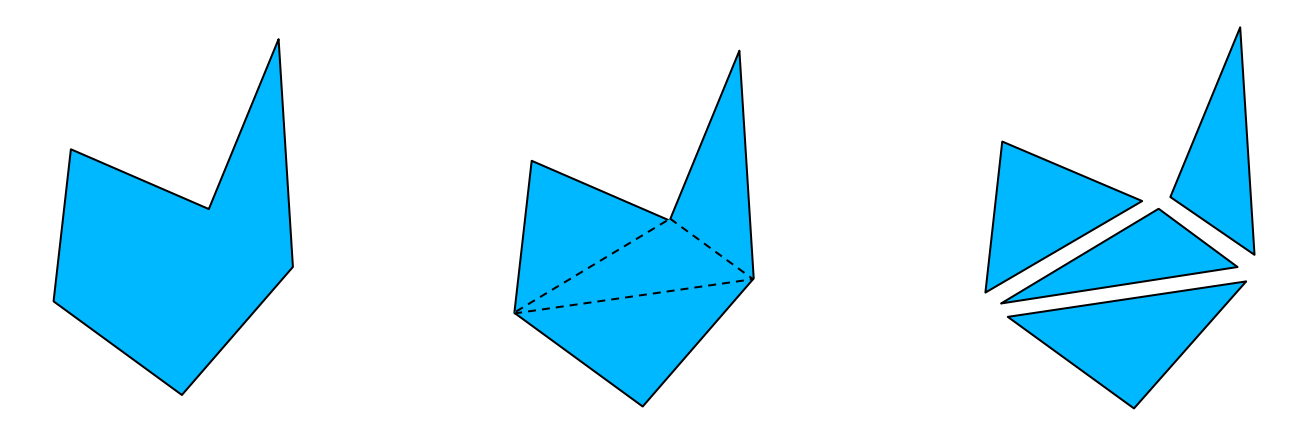

 This process is called "tessellation" and the GLU has its own API to do it efficiently

### **Linhas e pontos**

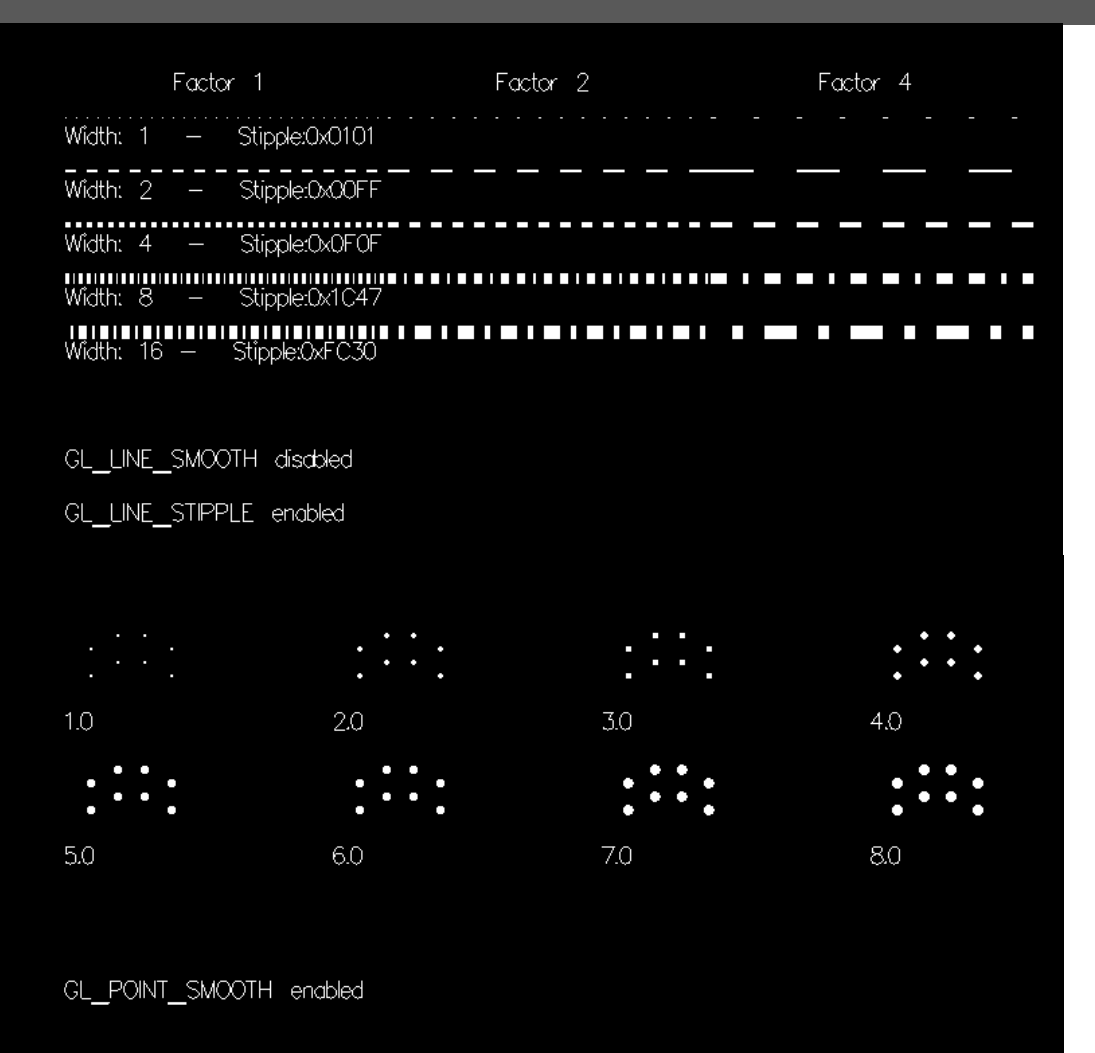

- **glLineWidth**
- **glLineStipple**
	- **0x0101 // dotted**
	- **0x00FF // dashed**
	- **0x1C47 // dash-dot-dash**
- **glEnable(GL\_LINE\_STIPPLE)**

**glPointSize**

Fora de glBegin/glEnd

#### SGRAI 2020/21 SGRAI 2020/21 SGRAI 2020/21 SGRAI 2020/21 SGRAI 2020/21 SGRAI 2020/21 SG

## Círculos

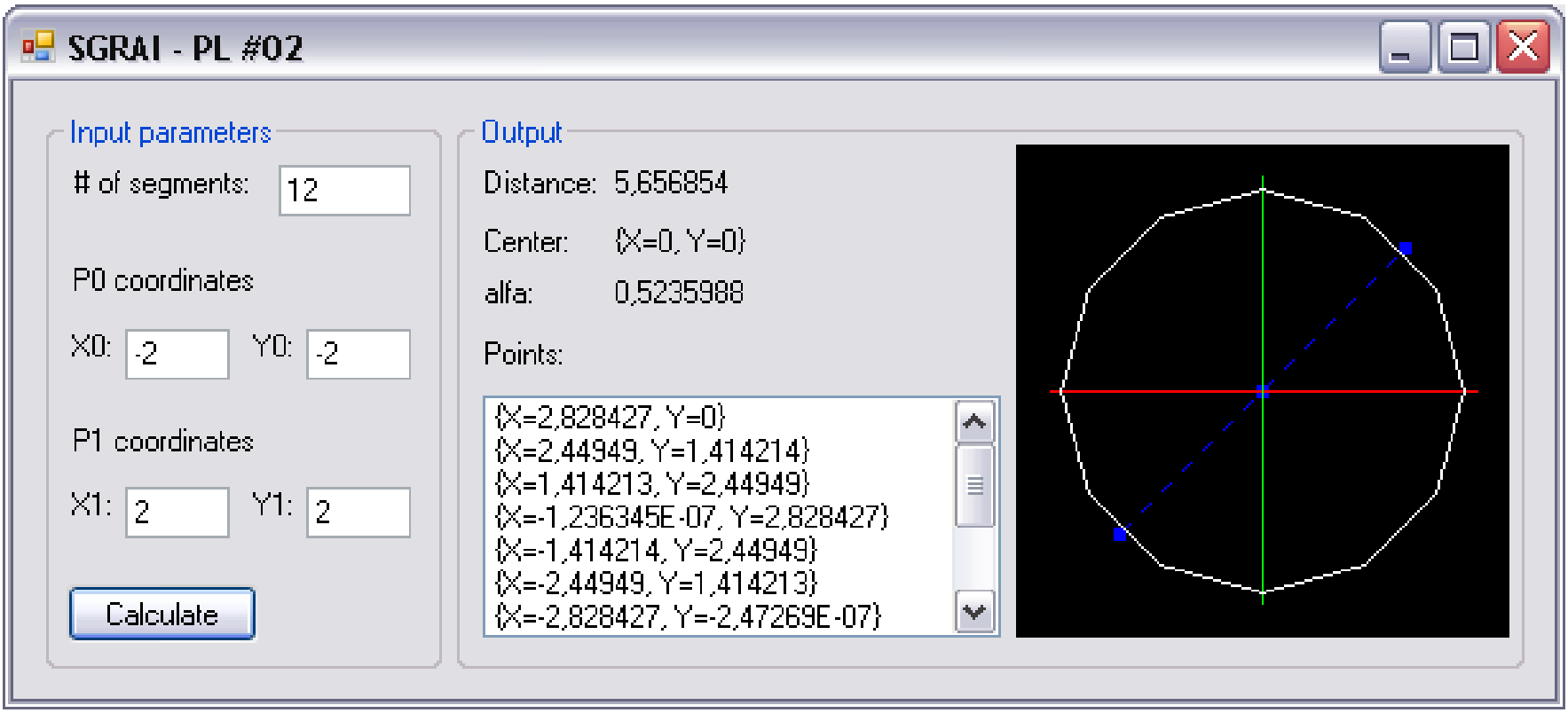

#### **Módulo 6**

Sistemas Gráficos e Interação Instituto Superior de Engenharia do Porto

**Filipe Pacheco** ffp@isep.ipp.pt

# **Animações**

**SGRAI 2020/21** 58

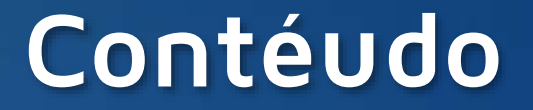

- © Double buffer
- ◎ Animações em GLUT

## **Animações**

#### *Double buffer*

- Draw next frame in a hidden buffer and not in the screen buffer
- When the scene is complete, swap the screen buffer for the hidden buffer
- **glutInit(GLUT\_DOUBLE|...)**
- Use **glutSwapBuffers()** instead **glFlush()** in the display callback

### **Animação usando GLUT**

```
#include <GL/glut.h>
static GLfloat spin = 0.0;
int main(int argc, char** argv)
{
   glutInit(&argc, argv);
   glutInitDisplayMode(GLUT_DOUBLE | GLUT_RGB);
   glutInitWindowSize (250, 250); 
   glutInitWindowPosition (100, 100);
   glutCreateWindow (argv[0]);
   glClearColor (0.0, 0.0, 0.0, 0.0);
   glShadeModel (GL_FLAT);
   glutDisplayFunc(display); 
   glutReshapeFunc(reshape); 
   glutMouseFunc(mouse);
   glutMainLoop();
   return 0;
}
```
## **Animação usando GLUT**

```
void display(void)
{
  glClear(GL_COLOR_BUFFER_BIT);
  glColor3f(1.0, 1.0, 1.0);
  glBegin(GL_QUADS);
   glVertex2f(25*cos(RAD(spin)), 25*sin(RAD(spin)));
   glVertex2f(25*cos(RAD(spin+90)), 25*sin(RAD(spin+90)));
   glVertex2f(25*cos(RAD(spin+180)), 25*sin(RAD(spin+180)));
   glVertex2f(25*cos(RAD(spin+270)), 25*sin(RAD(spin+270)));
  glEnd();
  glutSwapBuffers();
```

```
}
```
The animation effect is achieved by changing the **spin** variable

#### **Animação usando GLUT**

```
void mouse(int button, int state, int x, int y) {
   switch (button) {
      case GLUT_LEFT_BUTTON:
         if (state == GLUT_DOWN) glutIdleFunc(spinDisplay);
         break;
      case GLUT_MIDDLE_BUTTON:
         if (state == GLUT_DOWN) glutIdleFunc(NULL);
         break;
      default:
         break;
   }
}
void spinDisplay(void) {
   spin = spin + 2.0;
   if (spin > 360.0)
       spin = spin - 360.0;
   glutPostRedisplay();
}
```

```
SGRAI 2020/21 63
```
#### **Usando temporizadores**

```
void main(int argc, char** argv)
{
   ...
    glutTimerFunc(10, anima, 1); 
    glutMainLoop();
}
void anima(int v)
{
    glutTimerFunc(10, anima, 1); 
    spin = spin + 2.0;
    if (spin > 360.0)
    spin = spin - 360.0;
    glutPostRedisplay();
}
                                     We NEVER use drawing instructions 
                                     on a timer ...
                                                                !<br>!
```
**SGRAI 2020/21** 64

**...**